## 2017 Summer Tech Academy- Huron High School Aug. 2-3

## Wednesday, August 2, Huron High School

*● Please bring fully charged laptop to all sessions, Chromebooks will be available for all Chromebook sessions*

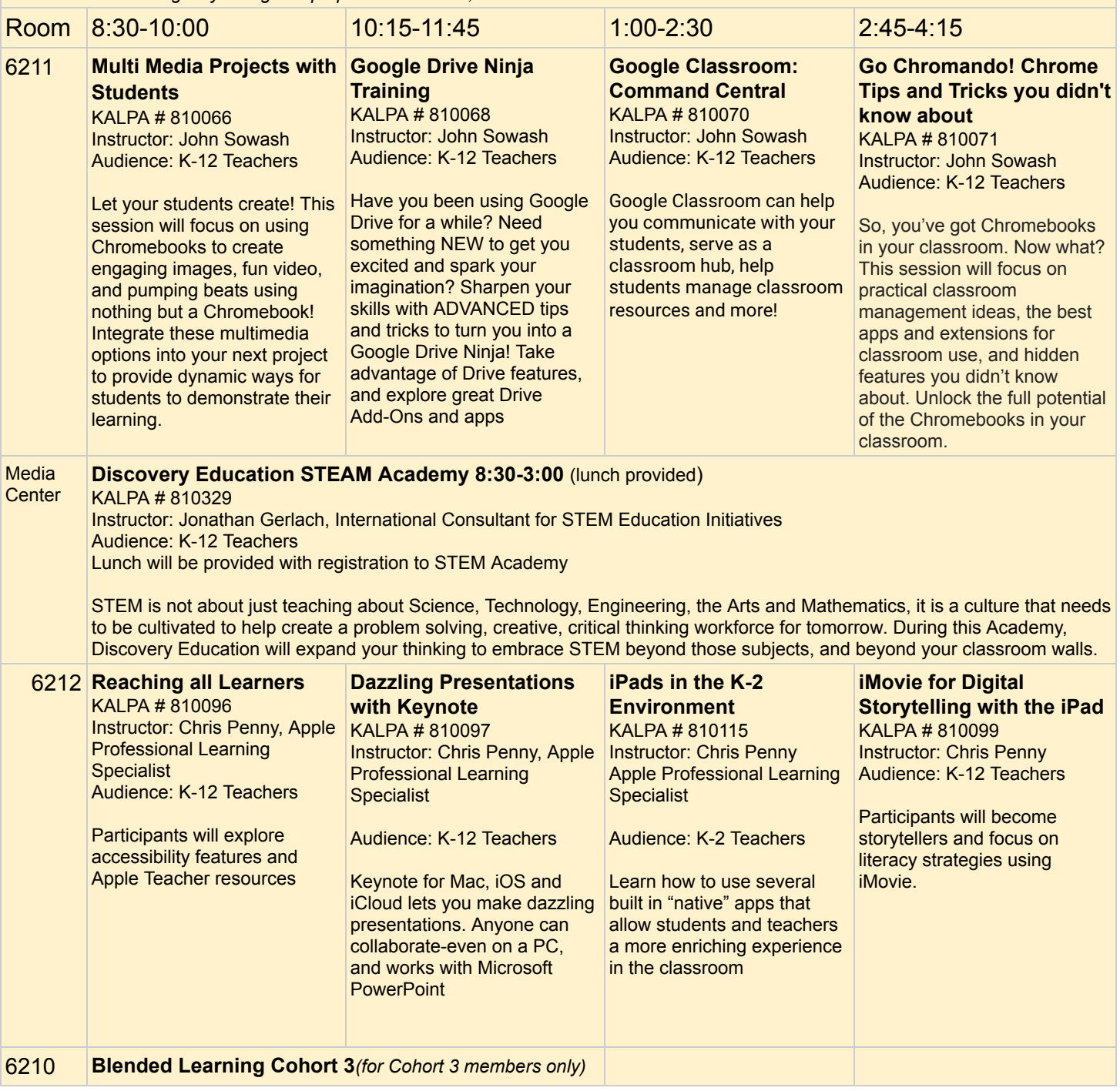

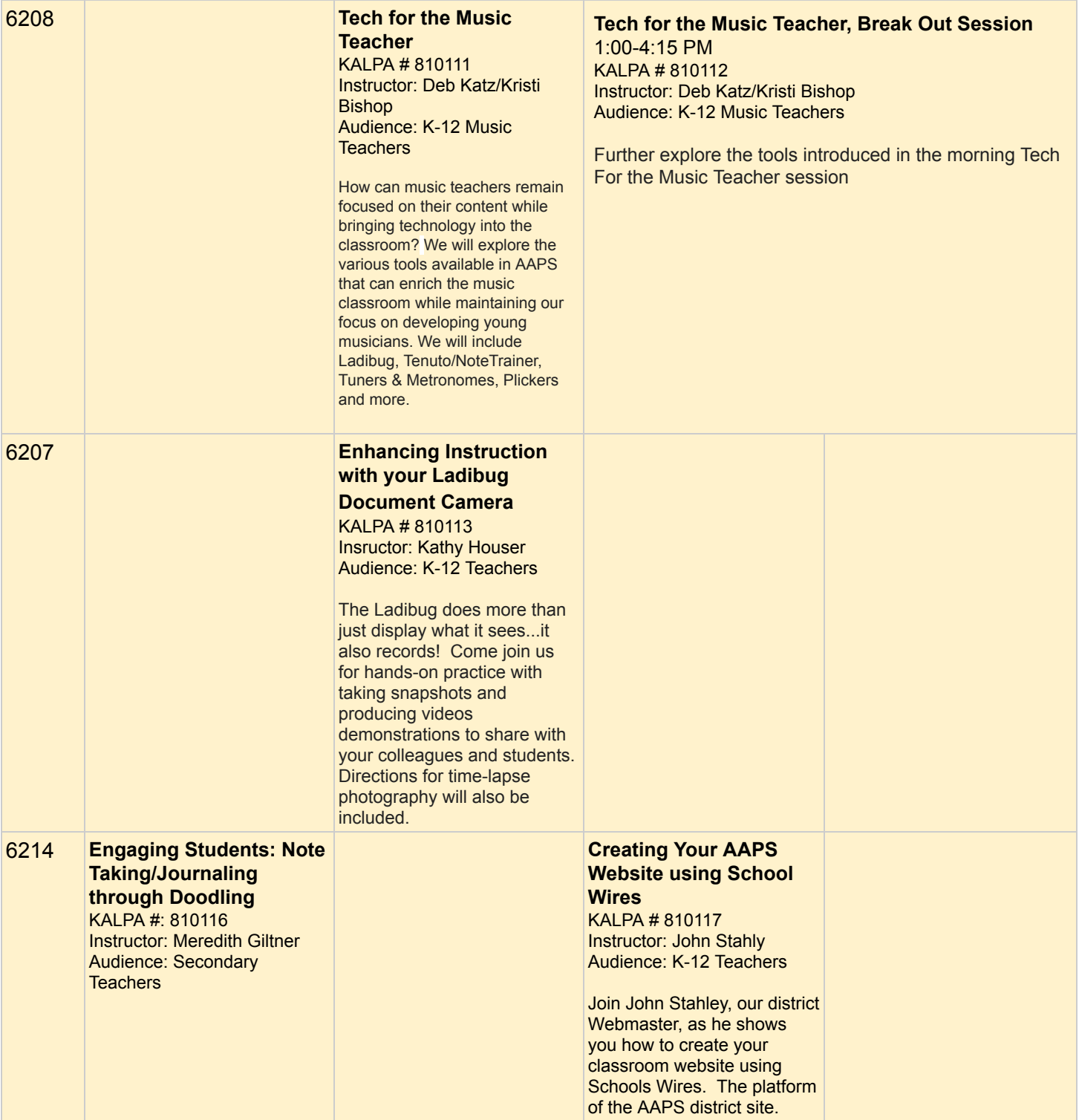

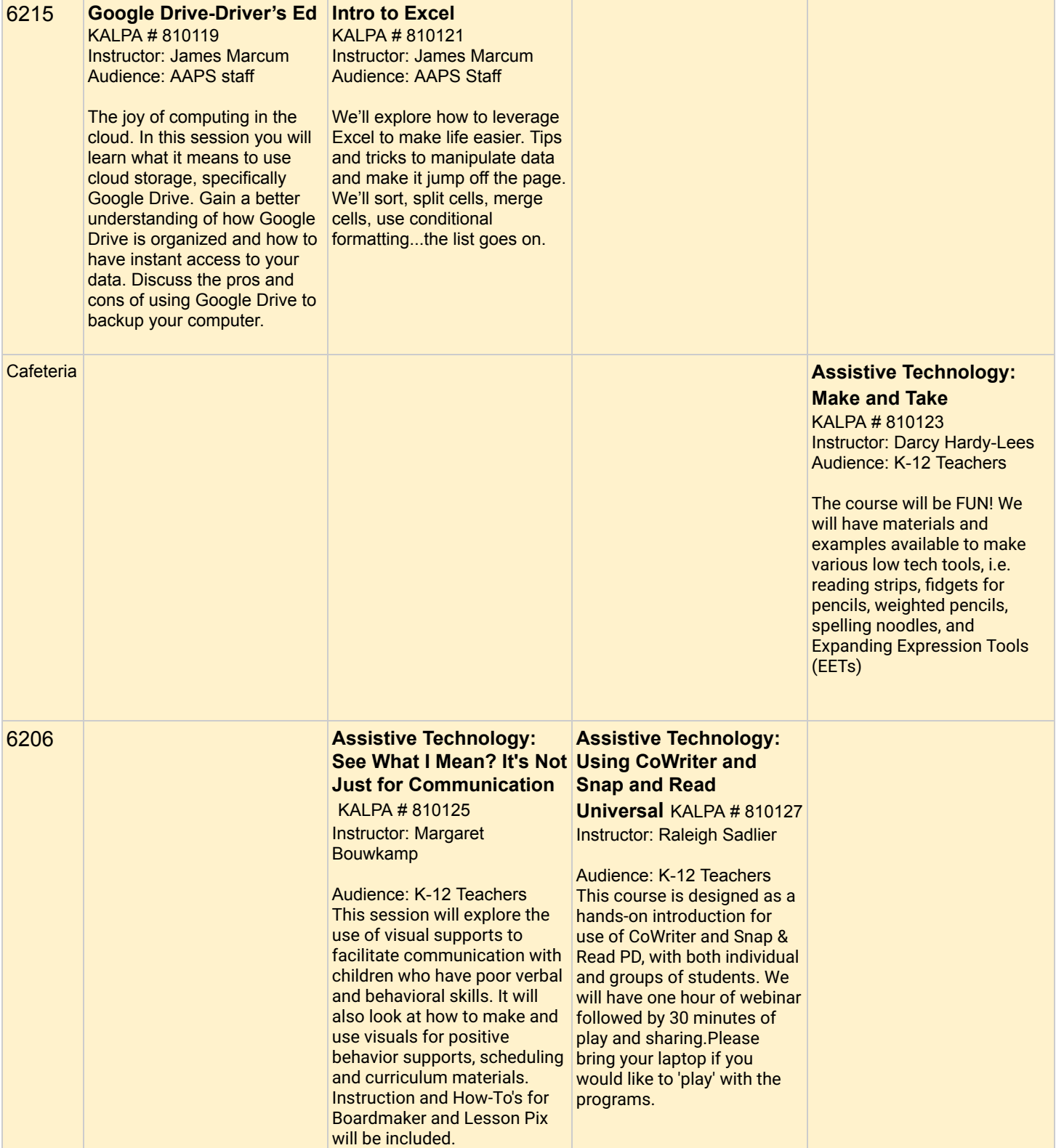

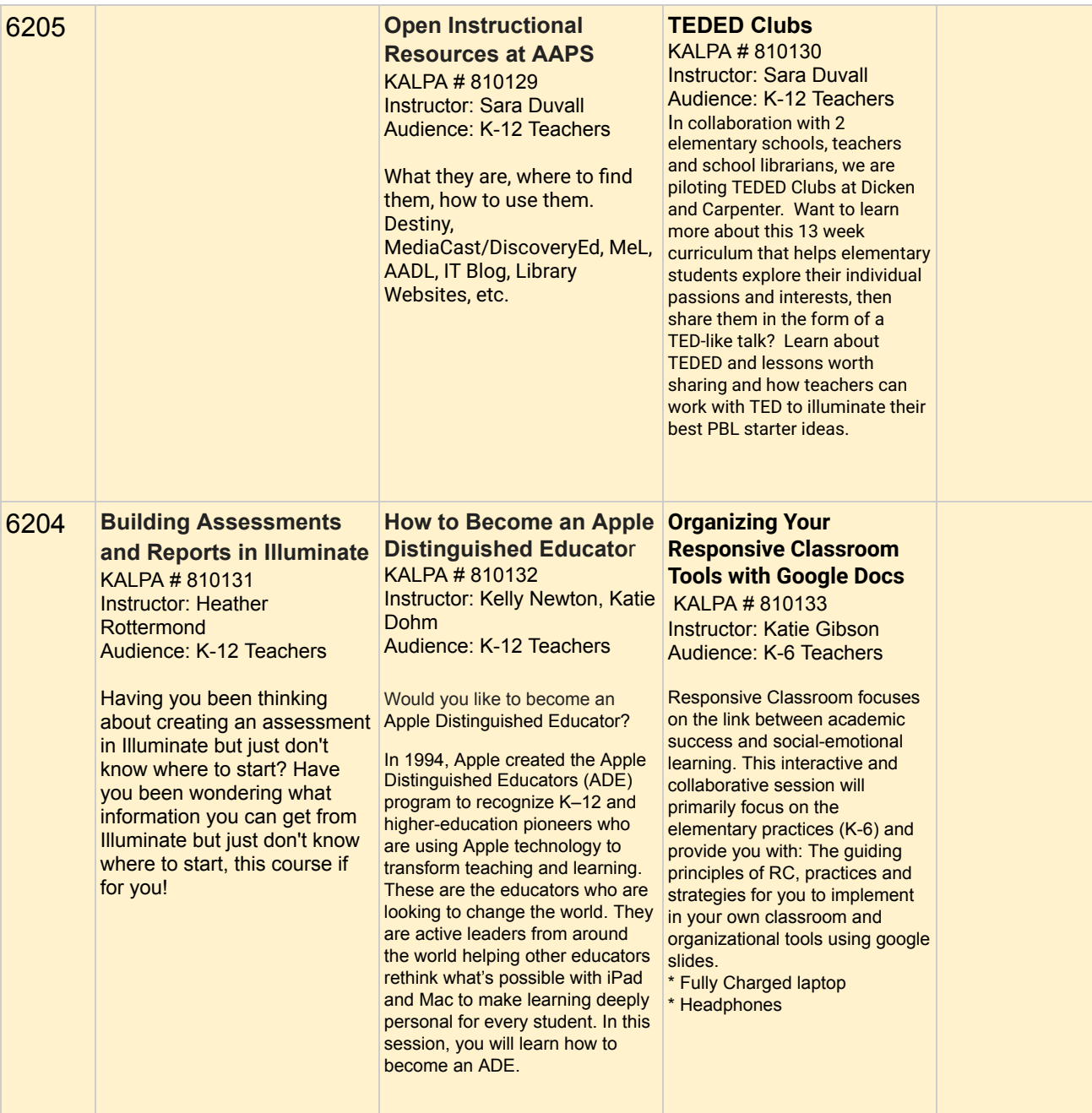

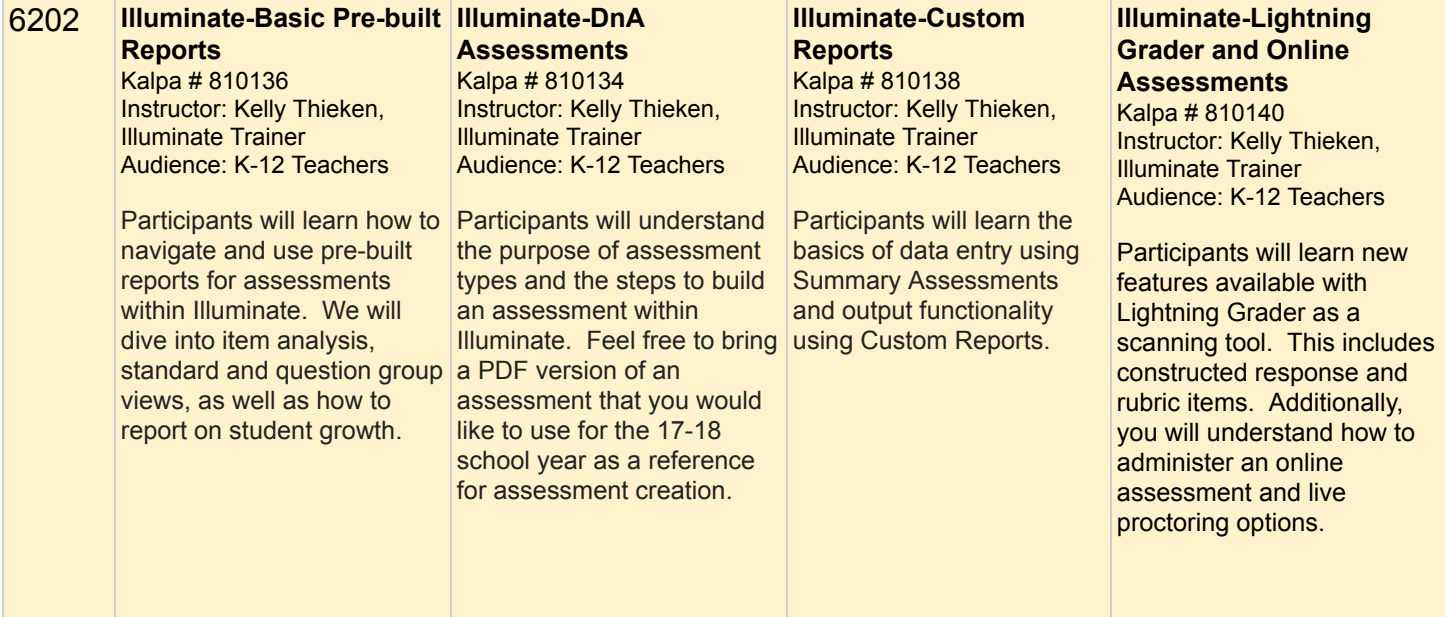

## Thursday, August 3, Huron High School

*● Please bring fully charged laptop to all sessions, Chromebooks will be available for all Chromebook sessions*

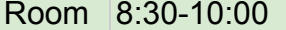

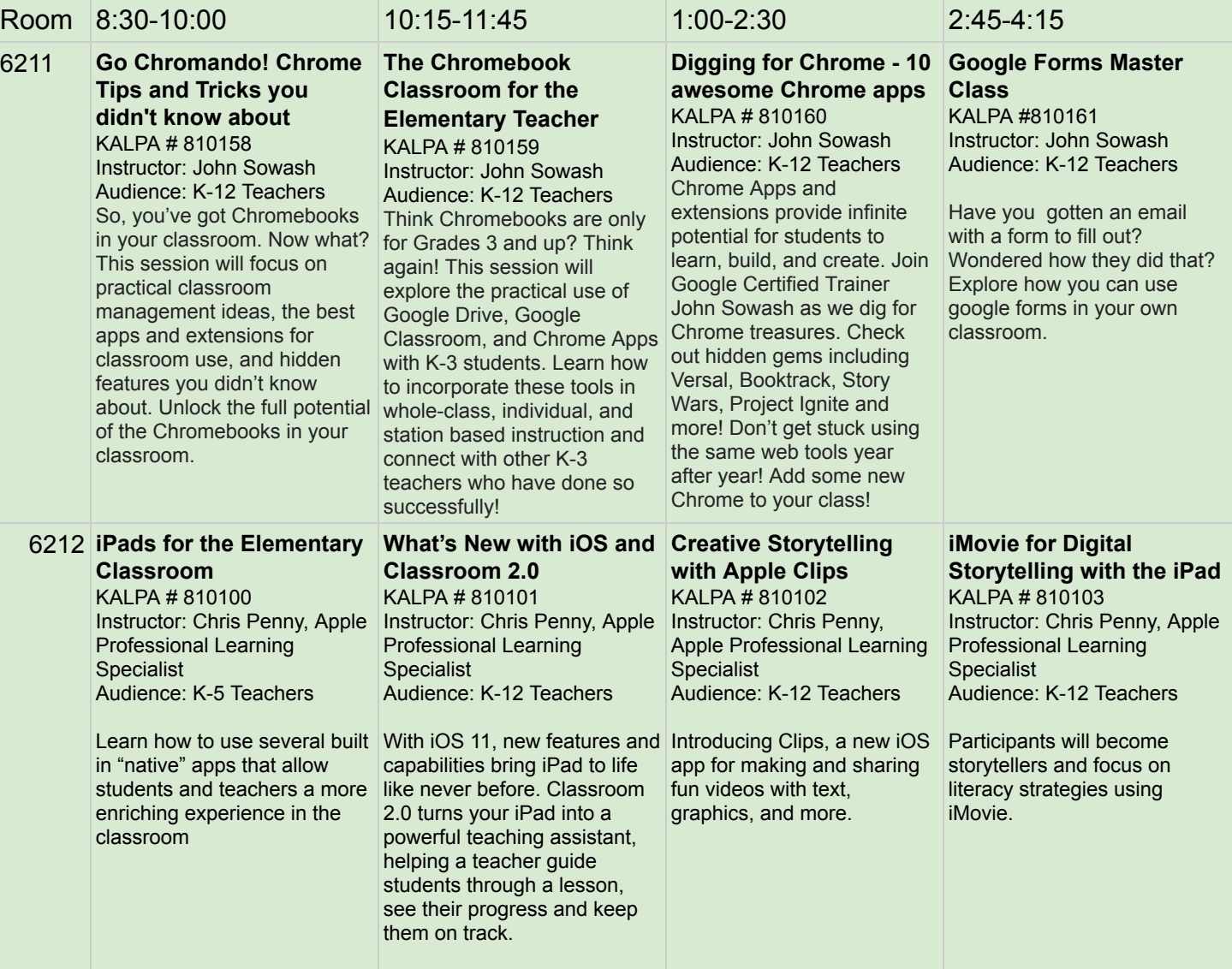

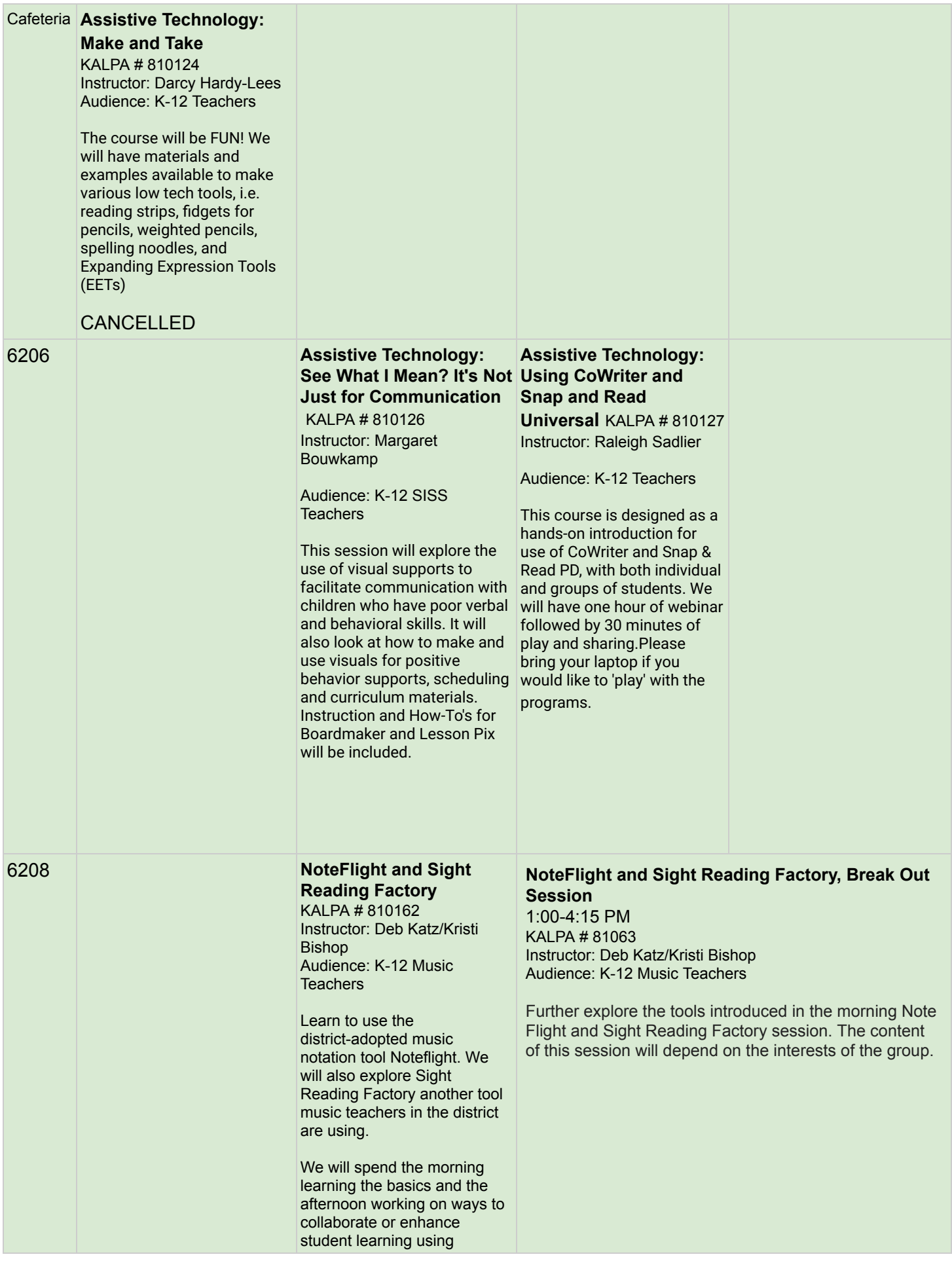

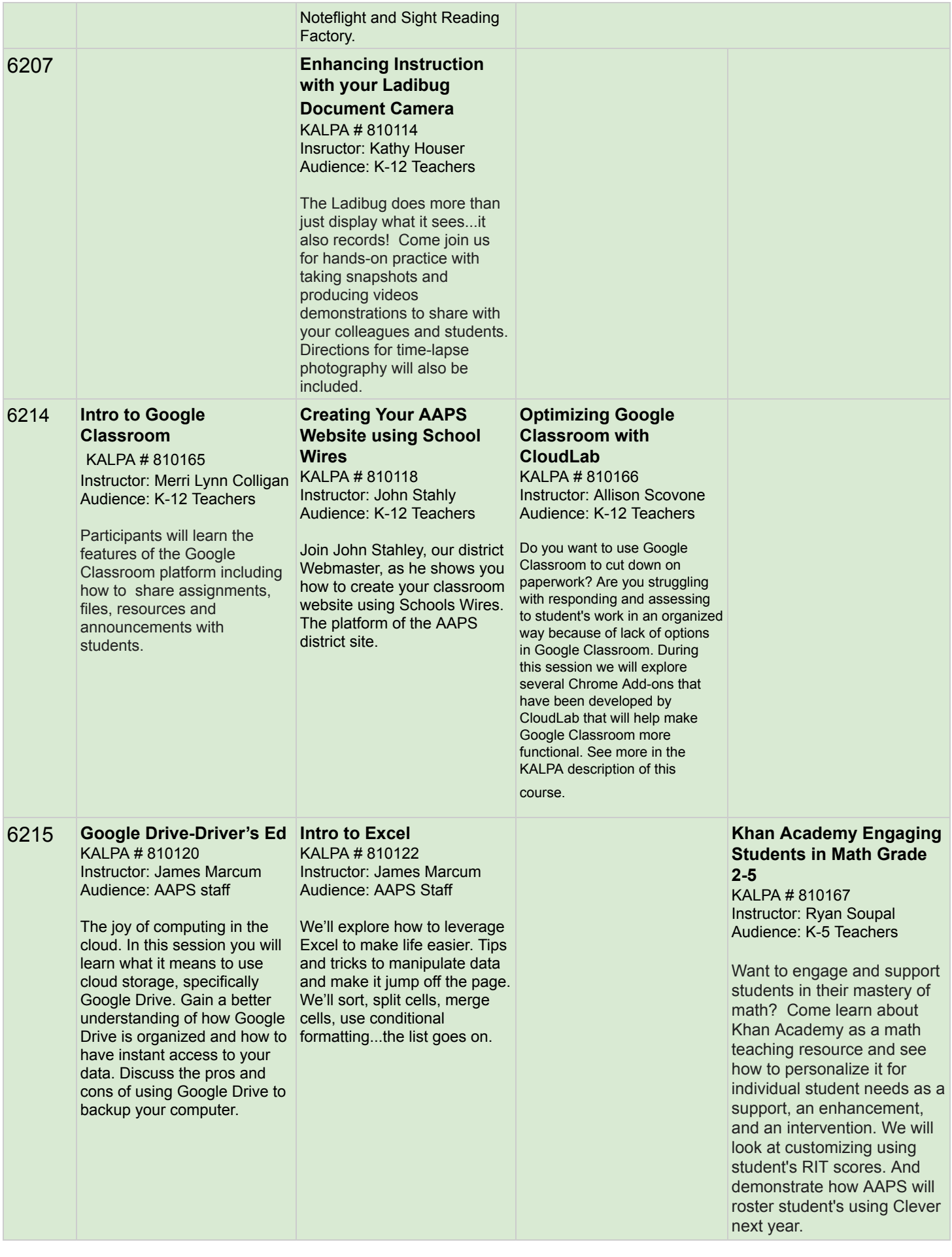

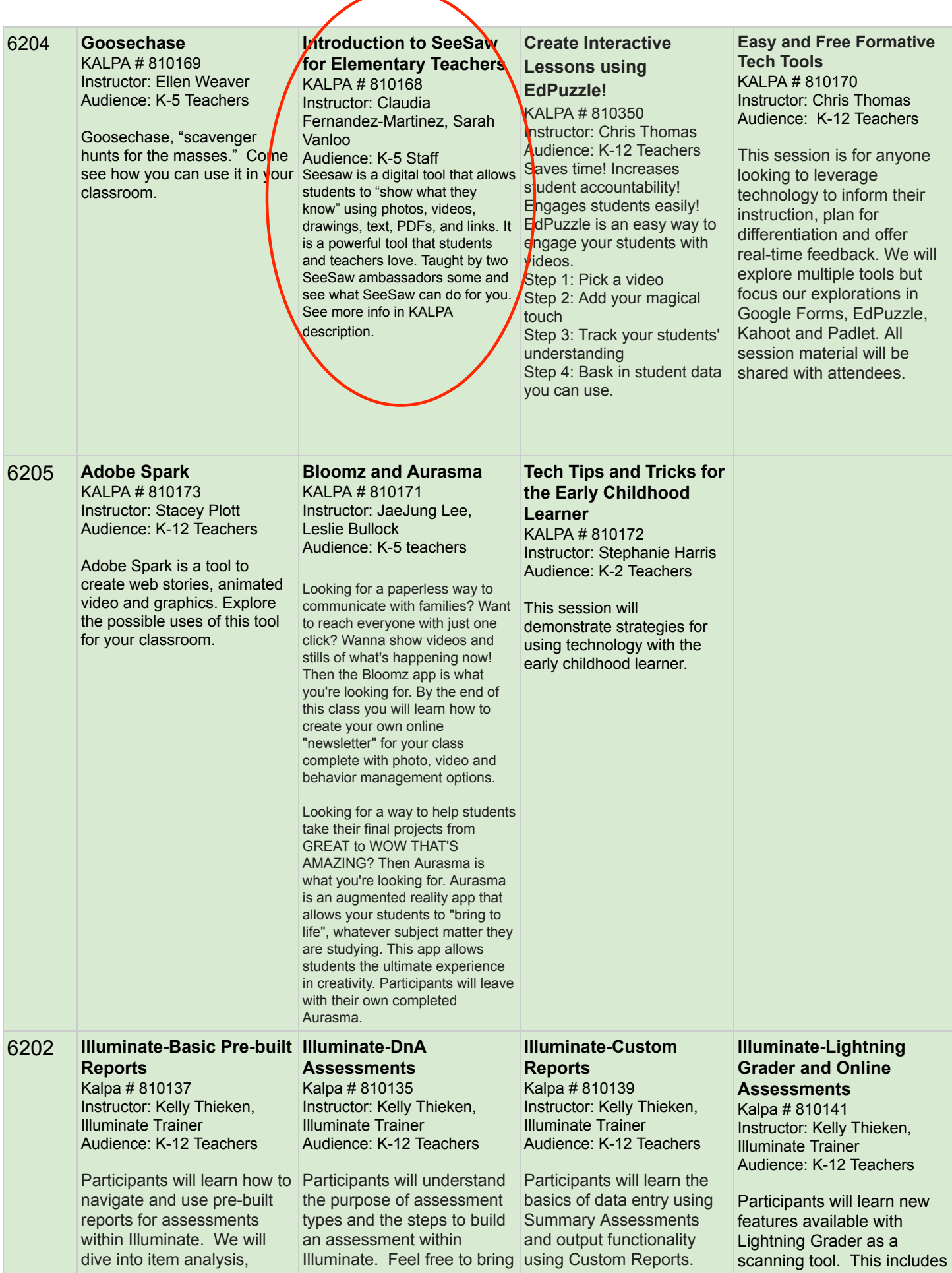

standard and question group views, as well as how to report on student growt

group a PDF version of an<br>p assessment that you<br>h. like to use for the 17 assessment that you u would like to use for the 17-18 school year as a reference<br>for assessment creation. a PDF version of an<br>
assessment that you would<br>
like to use for the 17-18<br>
school year as a reference<br>
for assessment creation. <br>
a

onstructed response and rubric items. Additionally, you will understand how t o administer an online assessment and live proctoring options.